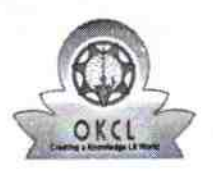

## eVidyalaya Half Yearly Report

Department of School & Mass Education, Govt.<br>of Odisha

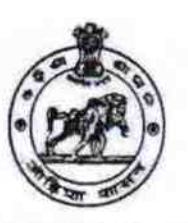

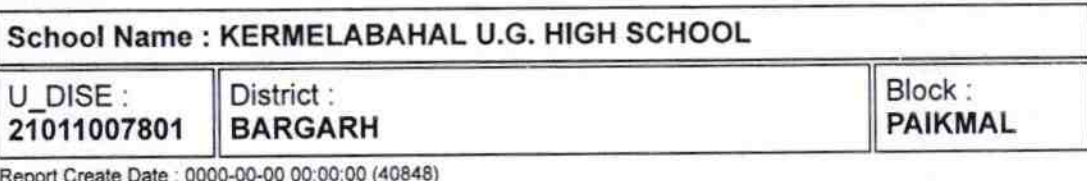

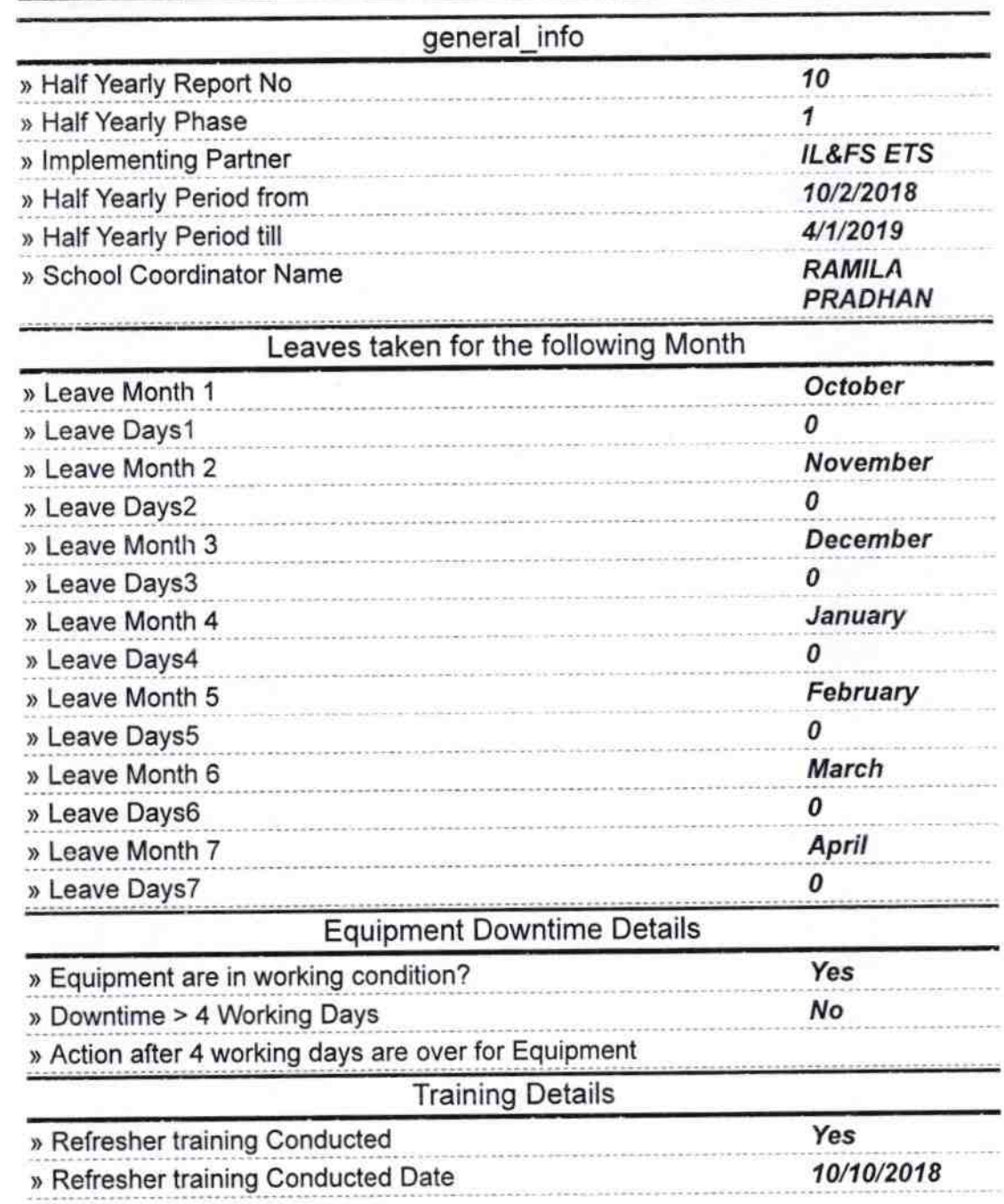

» If No; Date for next month

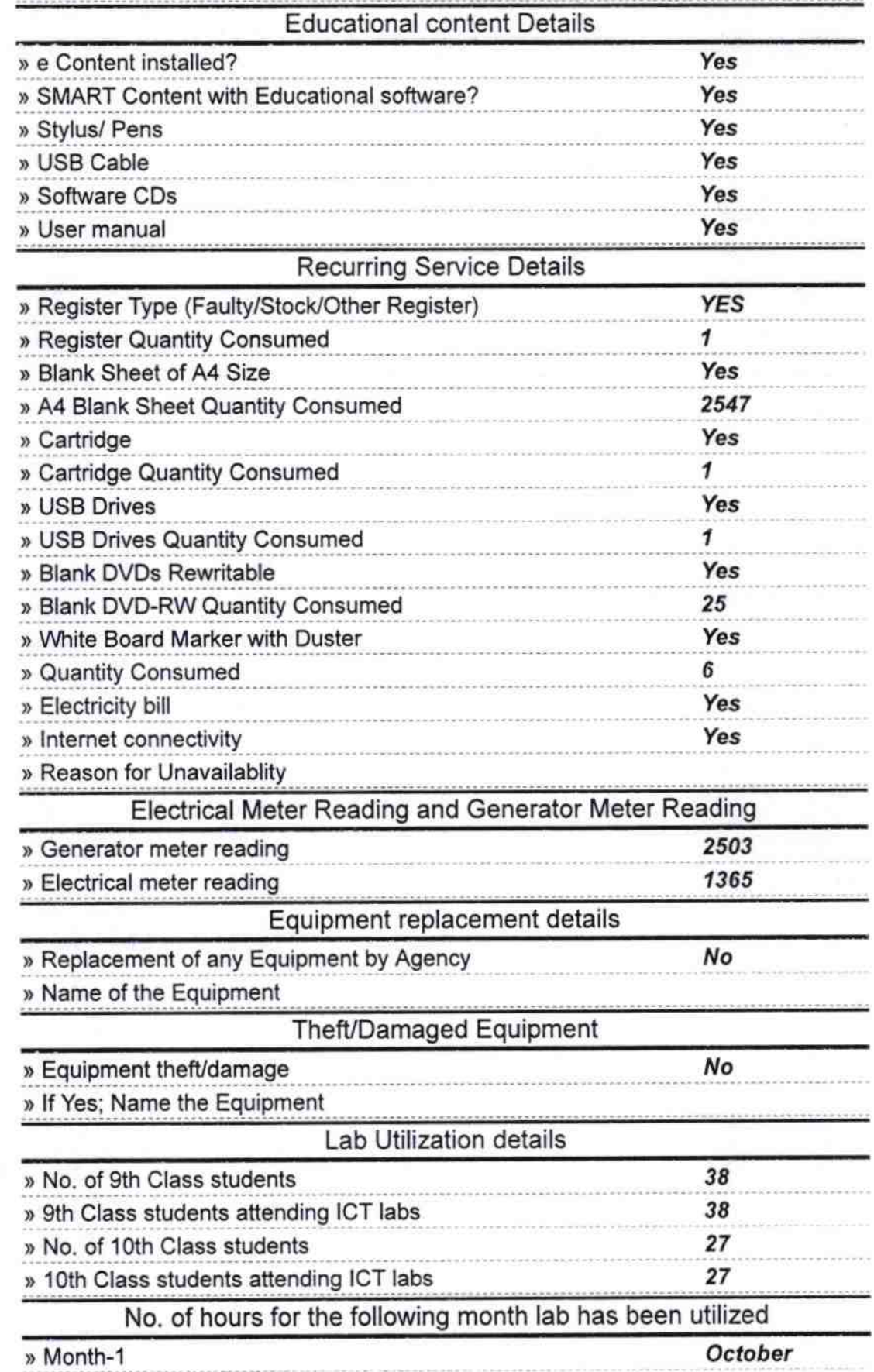

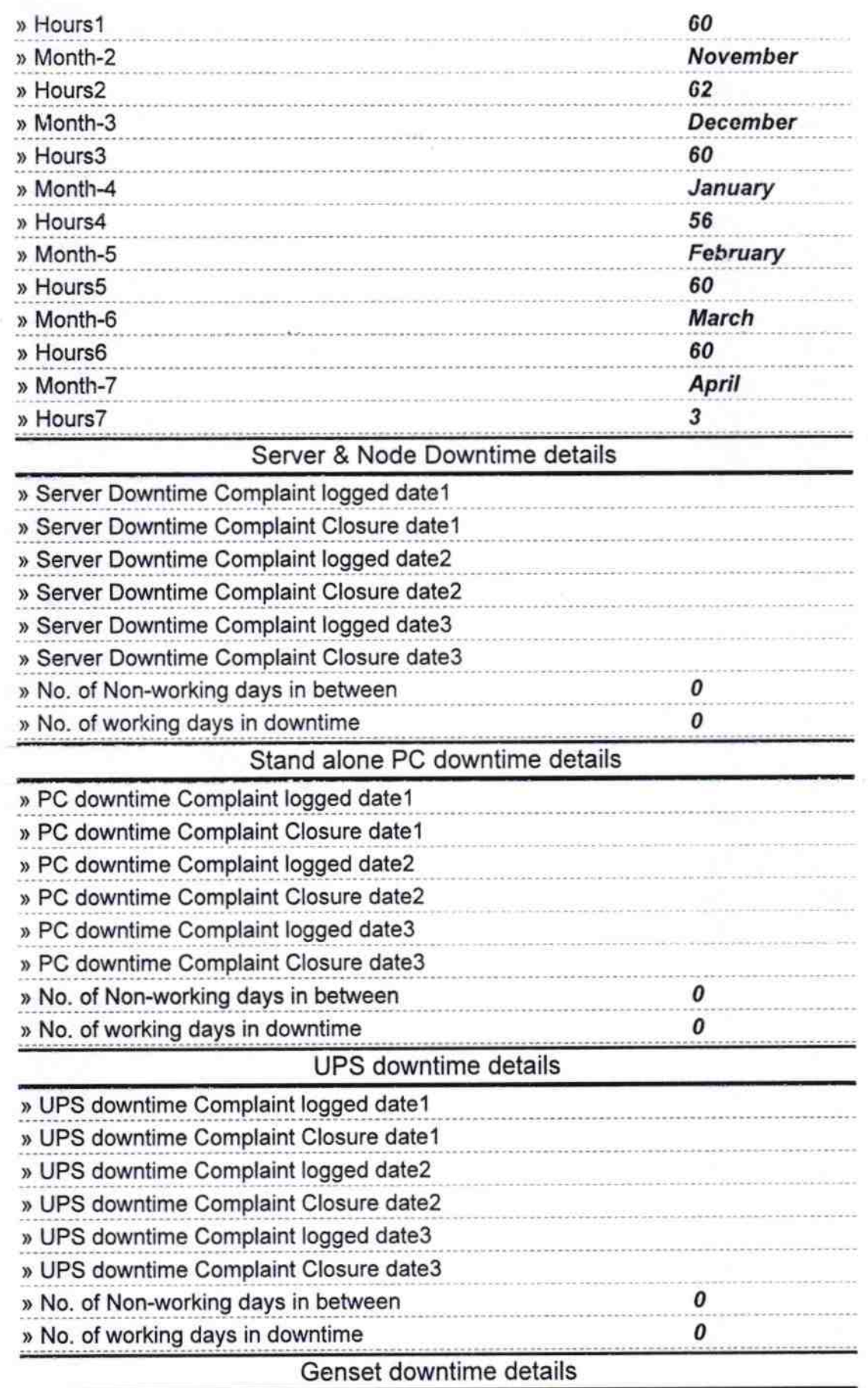

vergenchmen.

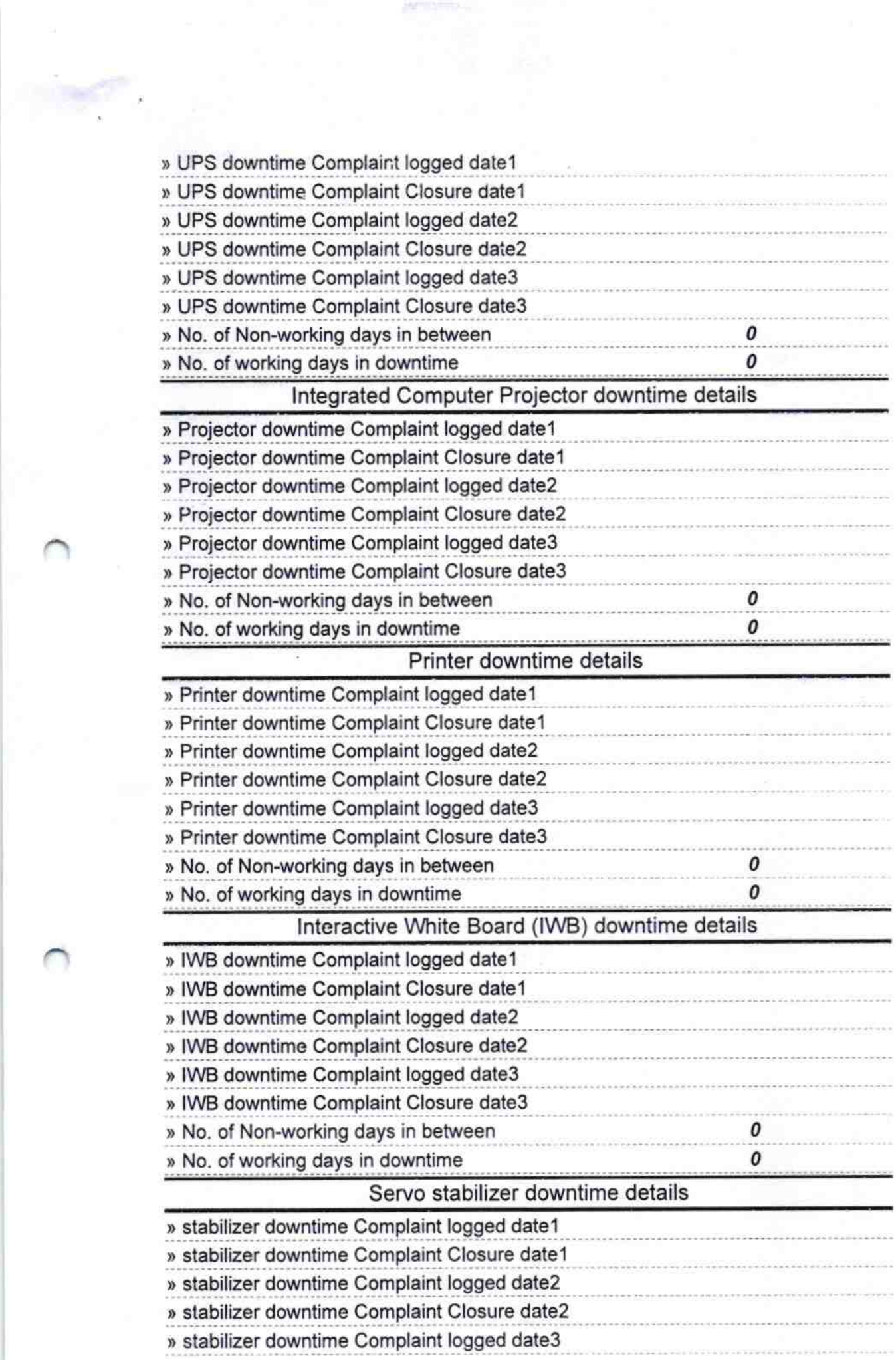

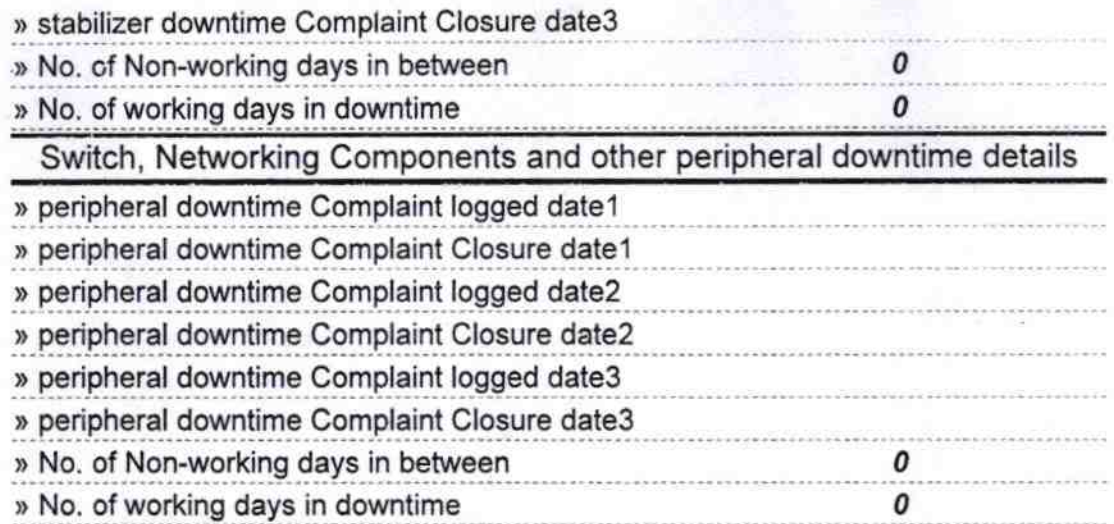

UHeadmaster 22/9/9